# **Departmental Review and Approval**

ePIRATE Training

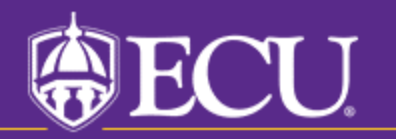

University & Medical Center Institutional Review Board

The UMCIRB expects Department approvers to provide a robust and complete review of any human research study submission coming from their department. The electronic application should be reviewed in its entirety as well as all uploaded documents.

The purpose of the Departmental Review and Approval in ePIRATE is to ensure the following:

1. The project is consistent with the mission, goals and objectives of the Department/Division/School;

2. The investigator and study staff have the appropriate expertise to conduct the research as described in the submission;

3. The science of the project is sound; and

4. The Dept/Div/School has the resources required to support the project.

As the Department Reviewer you will receive a notification from UMCIRB@ecu.edu, generated by ePIRATE, informing you that a study has been submitted and requires your review and approval. This notification will go to your regular email account. There will be a link in the notification you receive which will allow you to log into ePIRATE to review the study. When you log in from this link you will be taken directly to the workspace of the study which requires your review and approval. If you are accessing the study via the link provided in this notification, begin with slide 5 of this tutorial.

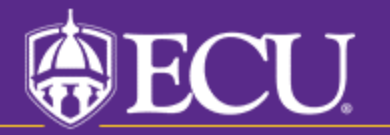

University & Medical Center Institutional Review Board

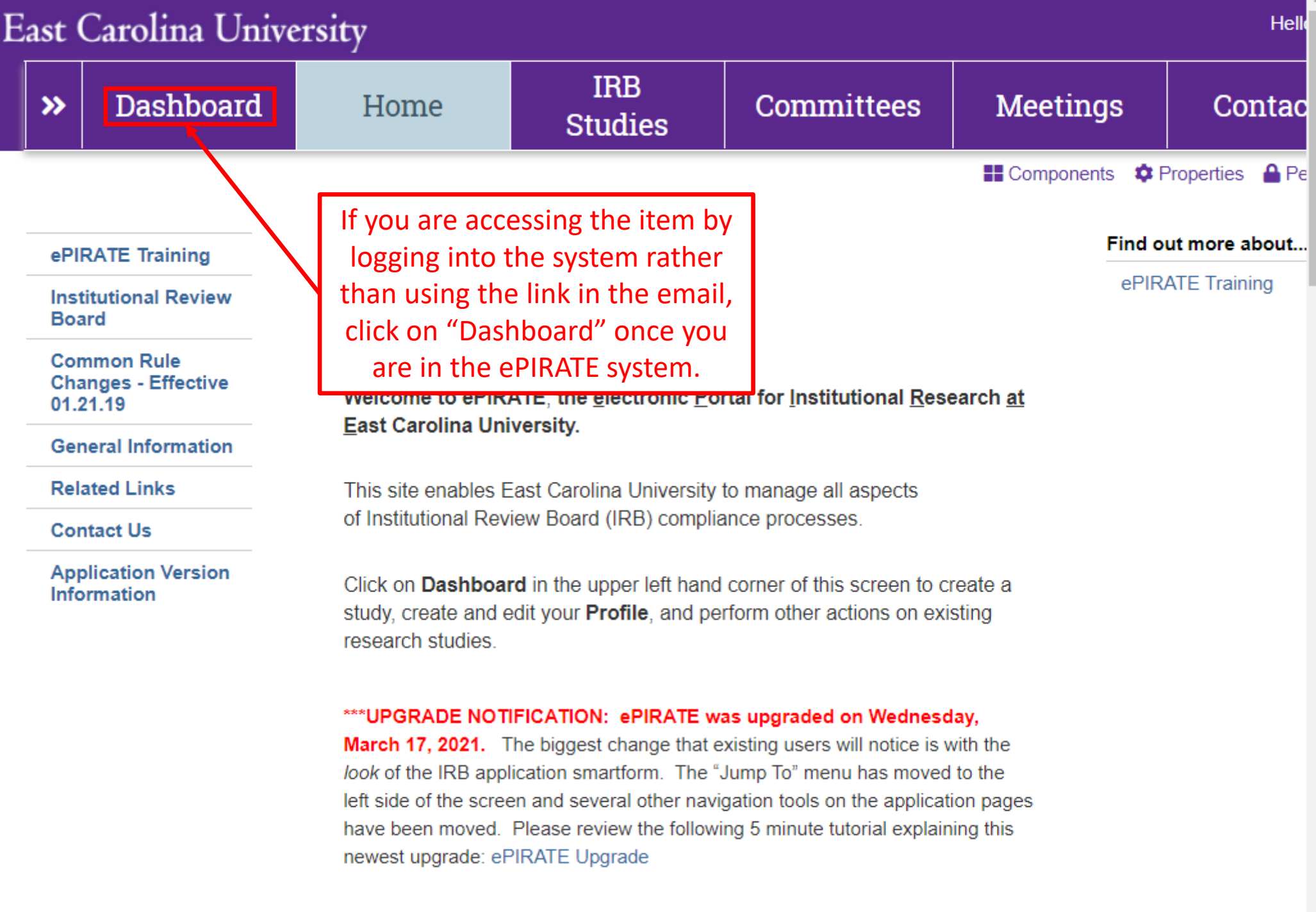

\*\*\* 9.11.2020: Existing research studies that are changing their method of paying

# East Carolina University

 $\left\langle \cdot \right\rangle$ 

Hello, UMCIRB UMCIRB -

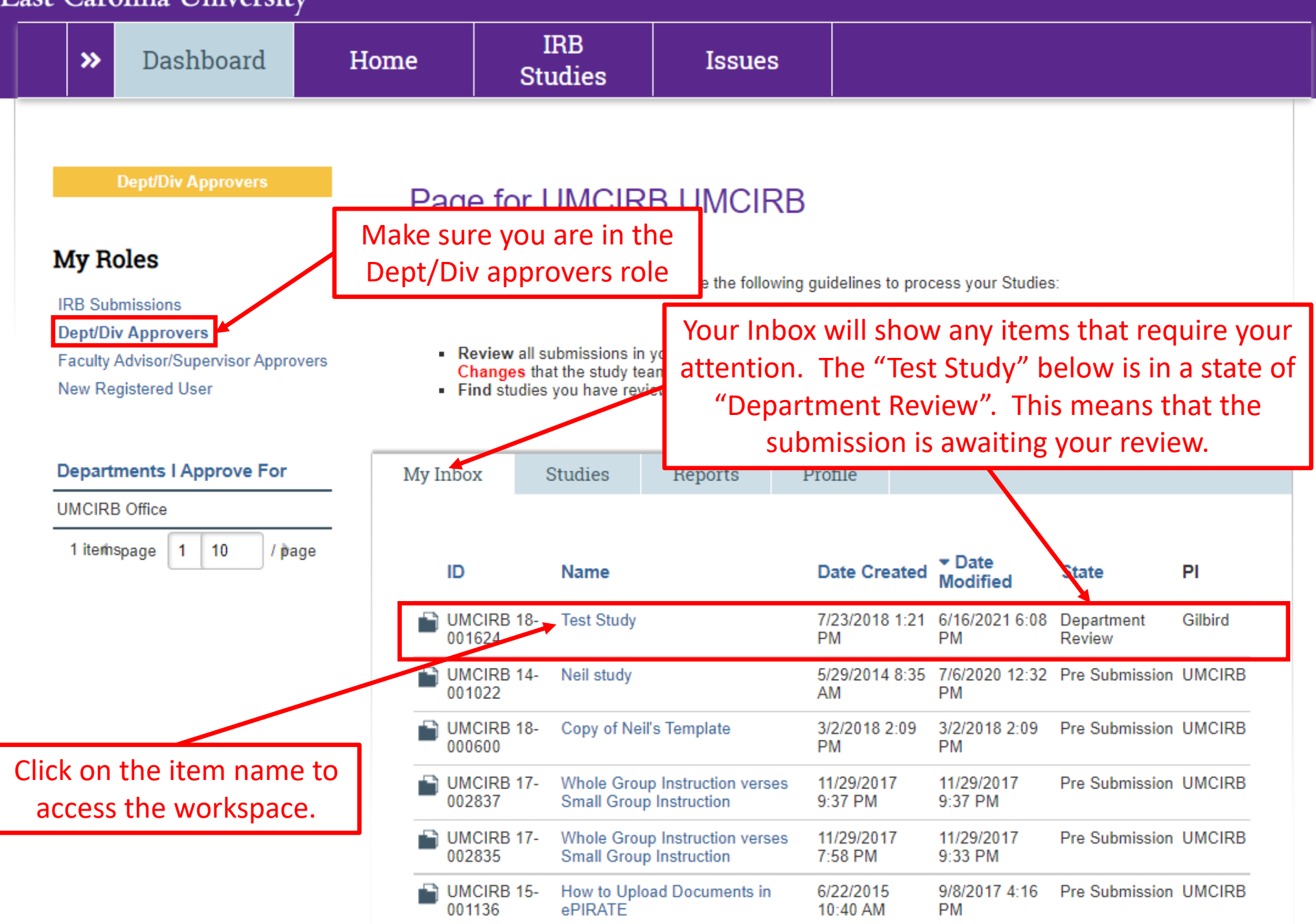

 $\mathbb{F}$ 

 $\bar{\mathbf{v}}$ 

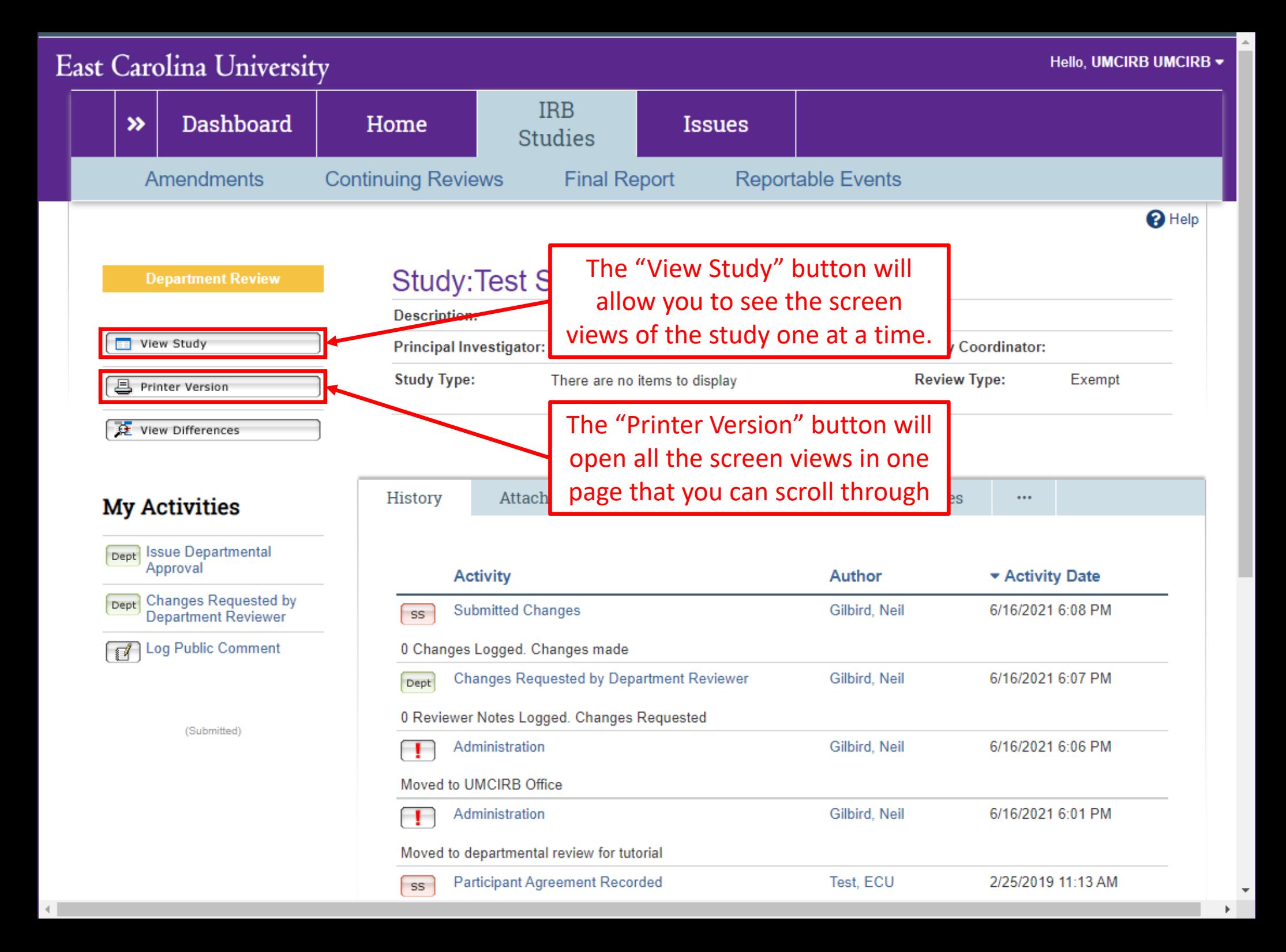

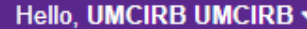

## **East Carolina University**

《

 $\equiv$   $\delta$ <sup>2</sup> $\delta$  Compare

#### v 1 - Study Personnel & Funding

**1 Study Identification** 

1.1 Study Staff Roles and Responsibilities

1.2 IRB Researcher **Training Records** 

1.3 Funding Sources

1.31 Industry Sponsor **Information** 

1.32 Federal Government **Sponsored Studies** 

1.33 Non-Profit Sponsored **Studies** 

1.34 State or Local Government

1.35 Other University or College

1.36 Internally Funded (ECU)

1.4 Conflict of Interest

1.43 Sponsored Programs & Conflict of Interest

1.5 Study Locations

1.51 Multi-Site Coordination Center

If you click the "View Study" button you will be able to navigate the form using the side bar on the left or by scrolling the page using the scroll bar on the right-hand side.

**4** Go to forms menu A Print ▼ 1 Icons

 $\mathbf{\Omega}$  Help

This is the first step in your Human Research Application. You will automatically be quided to the appropriate page views needed to complete your submission. If a question is not applicable to your study you may state this as your response. Please read the help text located on the right side of the nage throughout this

- \* Study Name (Short): L **Test Study**
- $2.0$ Study Name (Long):  $\lfloor \_$ test

 $1.0$ 

4.0

 $5.0$ 

 $3.0$ \* Summary of Research in Lay Terms test

> لے Principal Investigator: **Neil Gilbird**

Faculty Investigator (Serving as the responsible individual in the oversight of the research study when the PI is a student, resident, fellow or visiting faculty.)

Faculty Investigator IRB Certification Renewal Deadline: L

- $6.0$ Study Coordinator or Contact Individual: [
- Contact Individual(s) (if different from Study Coordinator or  $7.0$ Principal Investigator):  $\downarrow$

**First IRB Certification** Last **Organization Profile** Name Name **Renewal Deadline** 

As you review the submission, you may have questions, comments or concerns for the study team. Clicking the speech bubbles will allow you to log comments in each screen view. A bubble at the top of the page is for general comments while bubbles next to questions will be specific for that question.

People added here will be able to edit the study.

Clicking the "Add" button allows individuals that are already regis ePIRATE. This function will not that have not registered in ePIR

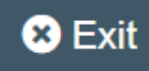

# **East Carolina University**

 $\equiv$   $\delta$ <sup>2</sup> $\delta$  Compare

### v 1 - Study Personnel & Funding

**1 Study Identification** 

1.1 Study Staff Roles and Responsibilities

1.2 IRB Researcher **Training Records** 

1.3 Funding Sources

1.31 Industry Sponsor **Information** 

1.32 Federal Government **Sponsored Studies** 

1.33 Non-Profit Sponsored **Studies** 

1.34 State or Local Government

1.35 Other University or College

1.36 Internally Funded (ECU)

1.4 Conflict of Interest

1.43 Sponsored Programs & Conflict of Interest

1.5 Study Locations

1.51 Multi-Site Coordination Center

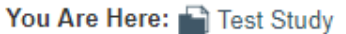

Name Name

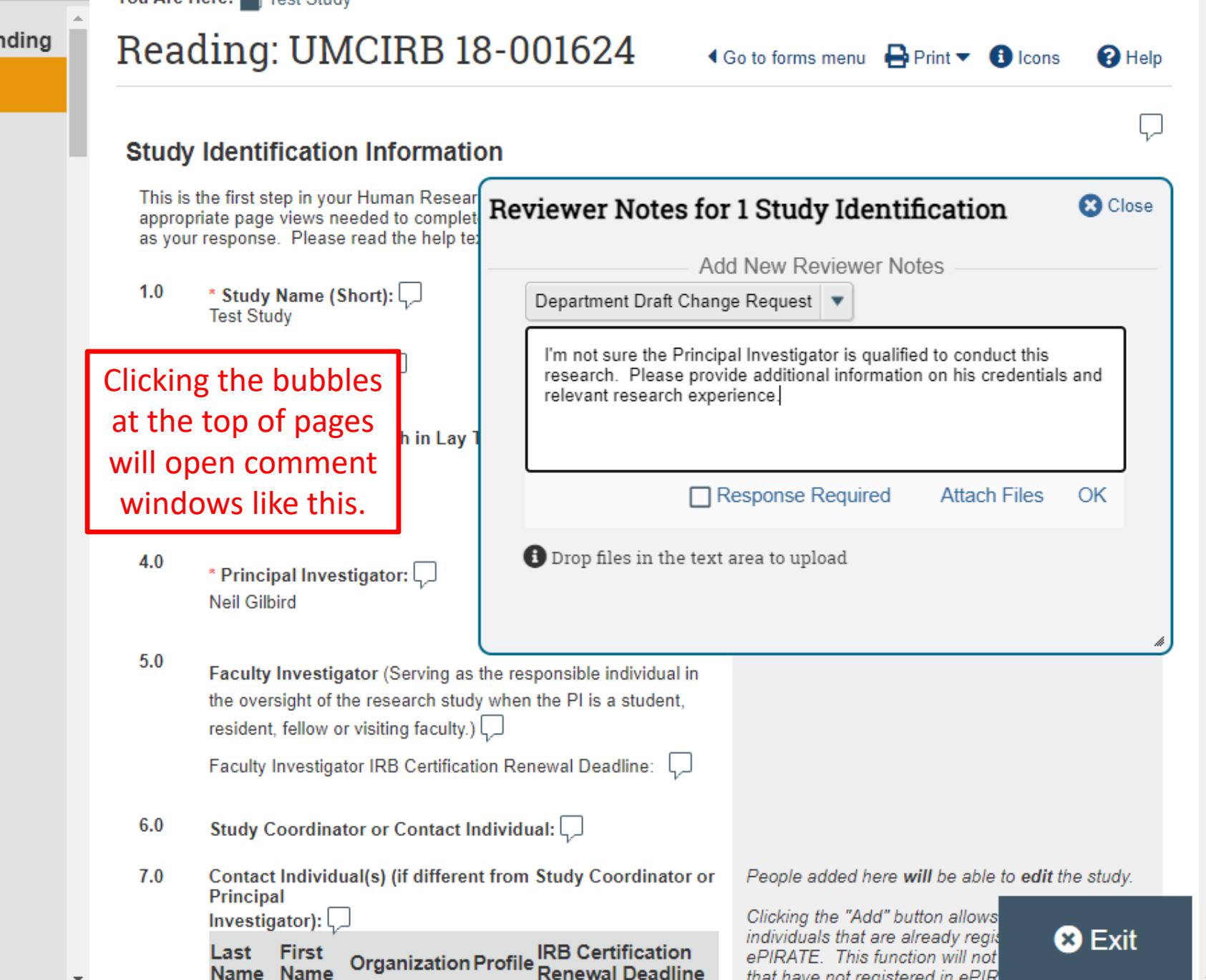

that have not registered in ePIR

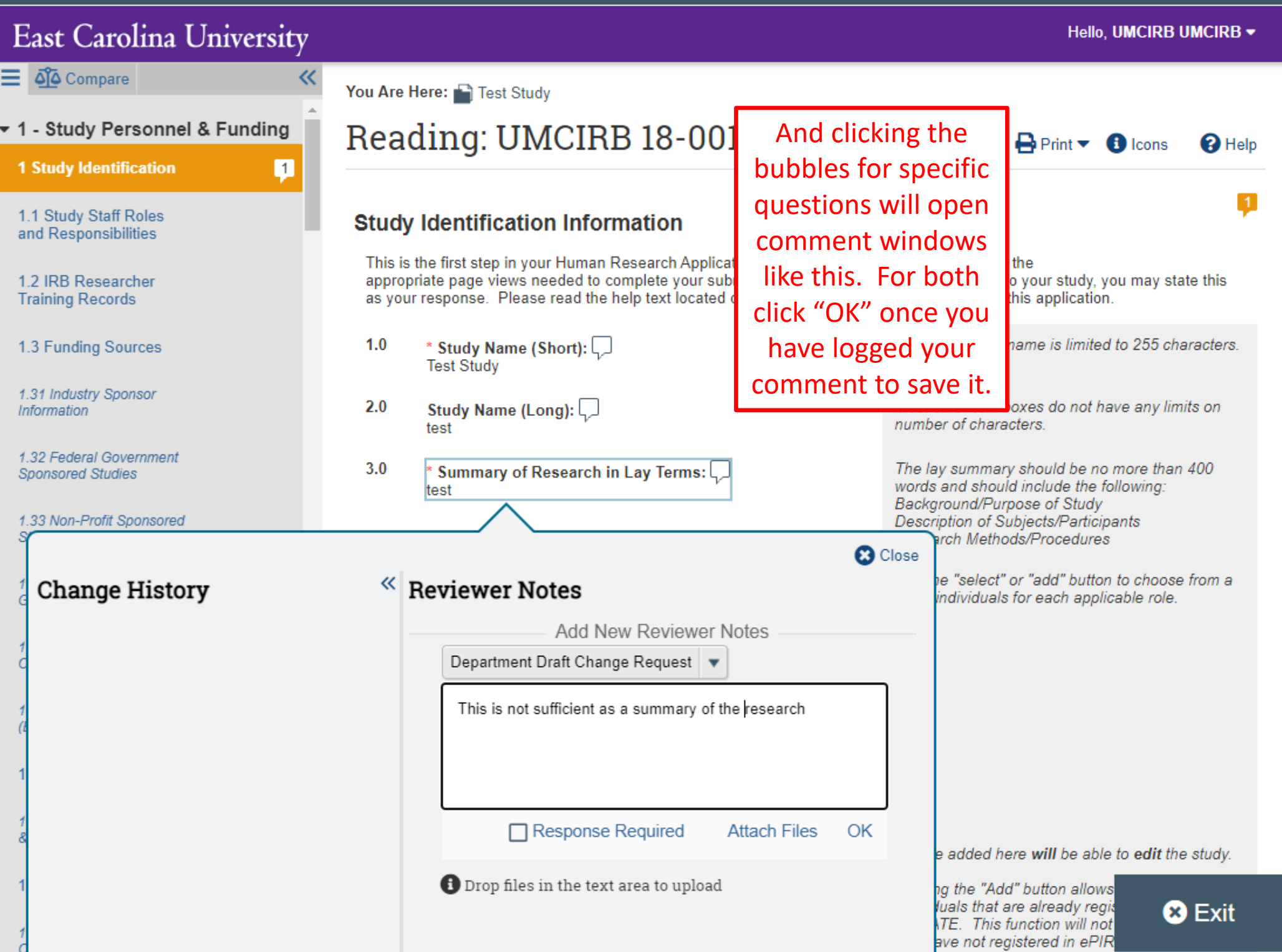

 $\downarrow$ 

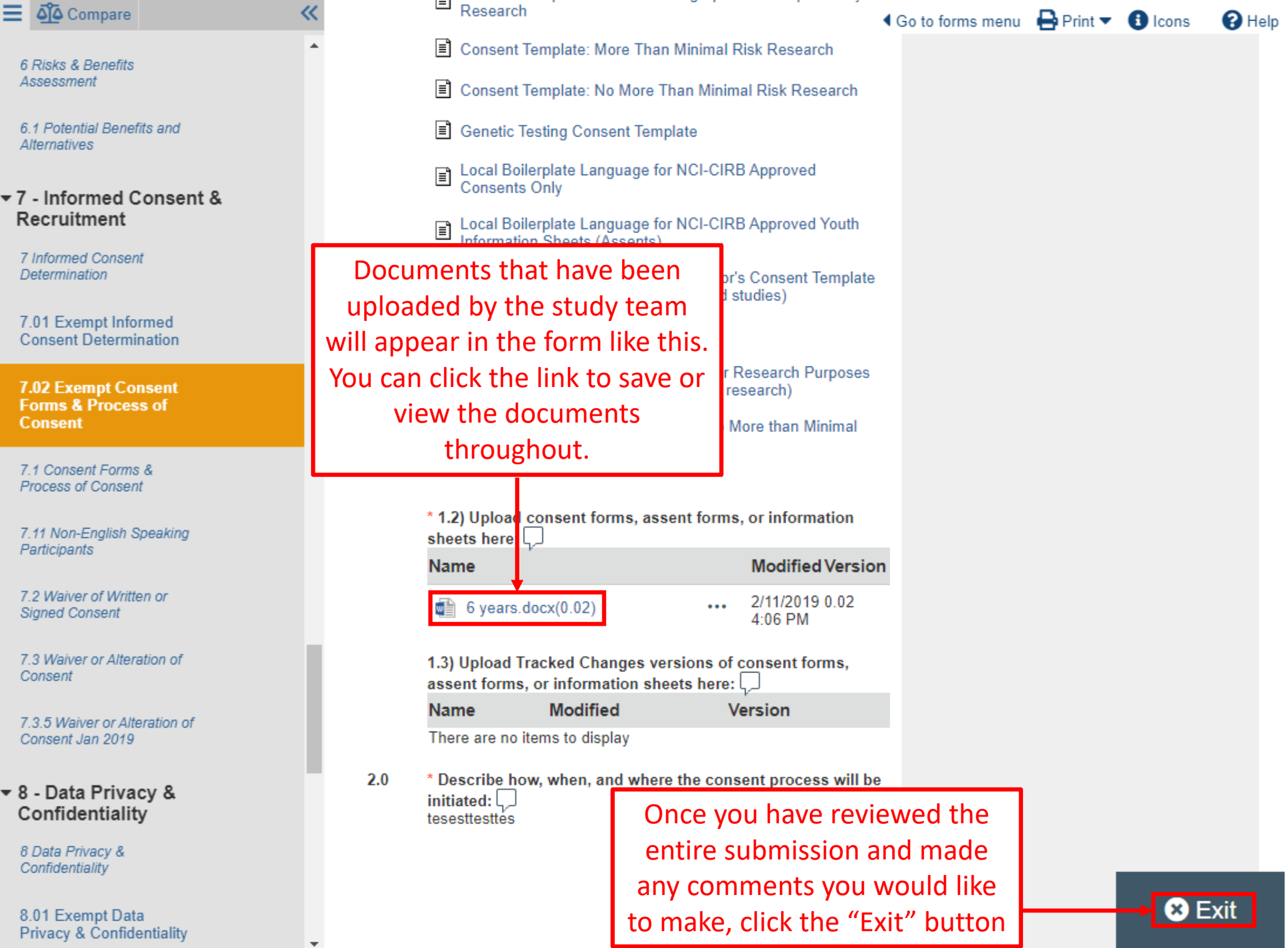

 $\hat{\phantom{a}}$ 

 $\ddot{\phantom{0}}$ 

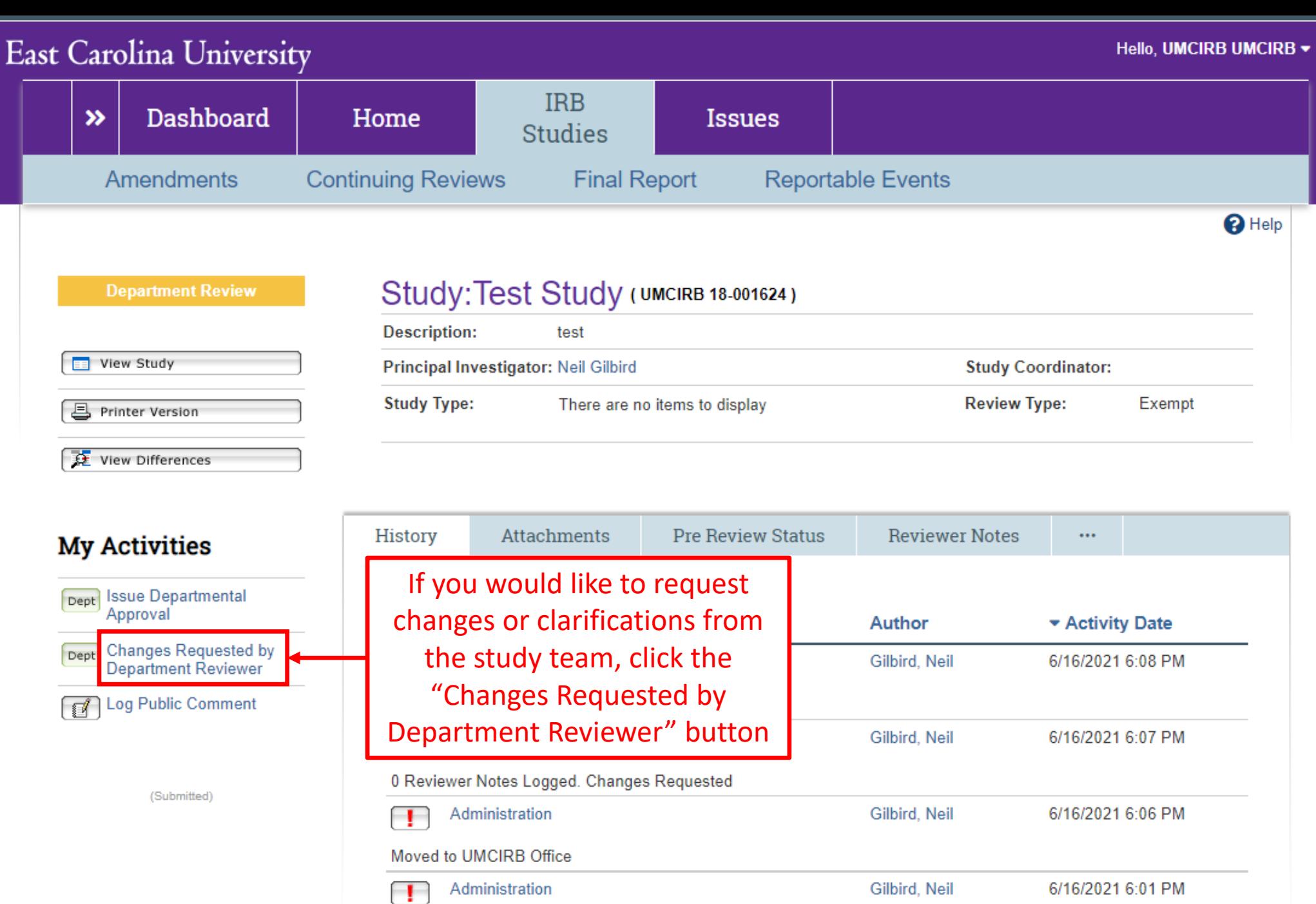

Moved to departmental review for tutorial

-

 $\left\langle \cdot \right\rangle$ 

Participant Agreement Recorded  $SS$ 

2/25/2019 11:13 AM

 $\mathbf{v}$  $\mathbb{R}^{n \times n}$ 

#### **Changes Requested by Department Reviewer:**

When you submit this form, the Principal Investigator will be notified that changes or additional information is required to the protocol before you will approve it. Use the box below to add instructions or indicate the changes which you require.

Type below the changes or additional information you are requesting: You have logged 2 Reviewer notes:

#### **Notes** Page

1 Study Identification This is not sufficient as a summary of the research

1 Study Identification I'm not sure the Principal Investigator is qualified to conduct this research. Please provide additional information on his credentials and relevant research experience.

Comments:

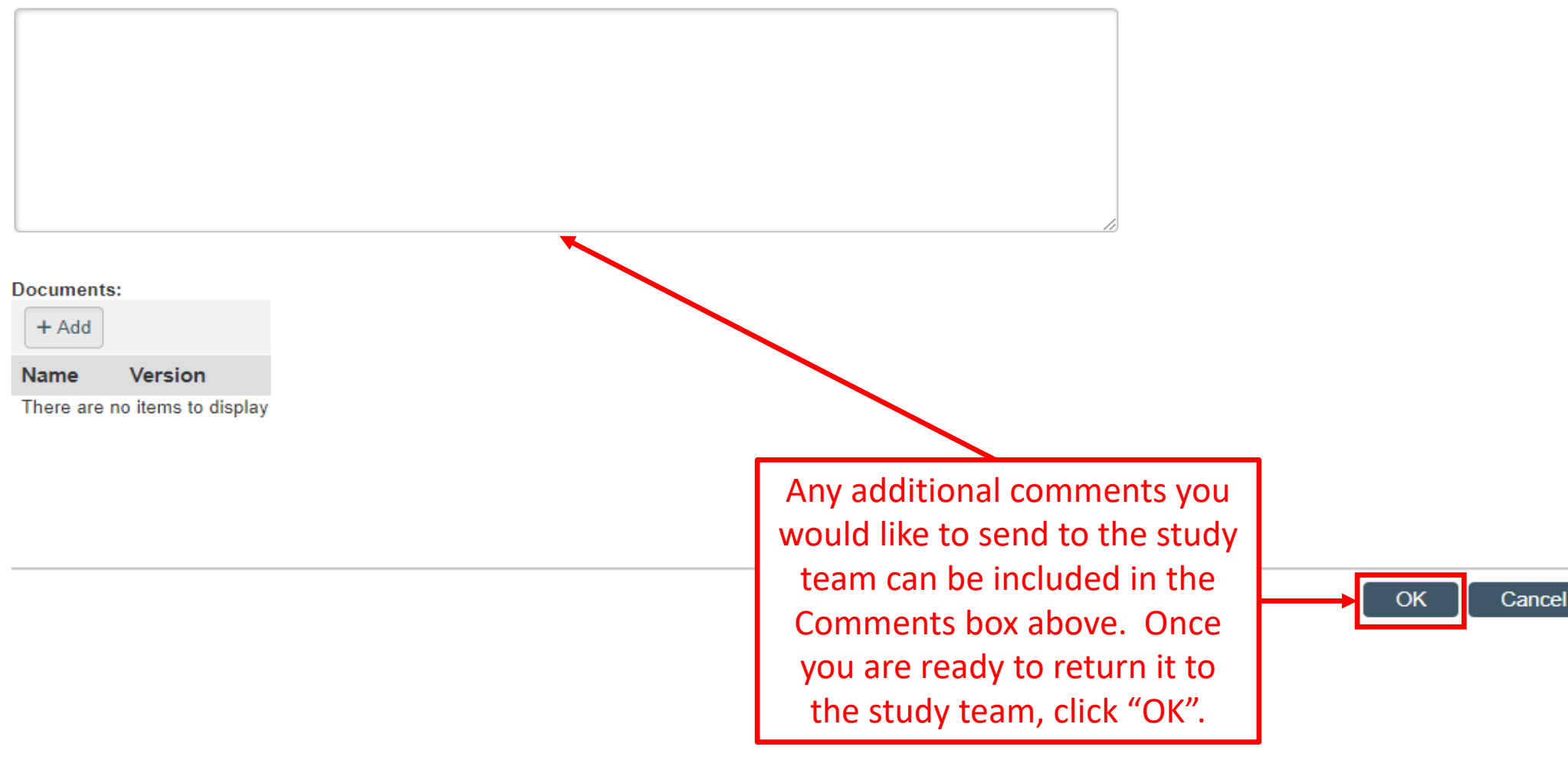

After the study team has re-submitted the study for review, you will receive a notification from UMCIRB@ecu.edu, generated by ePIRATE, informing you that the study requires your review and approval. Accessing the study will use the same process as described earlier in this tutorial.

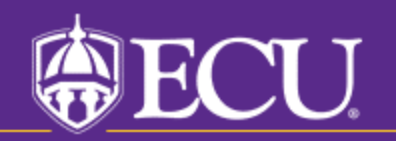

University & Medical Center Institutional Review Board

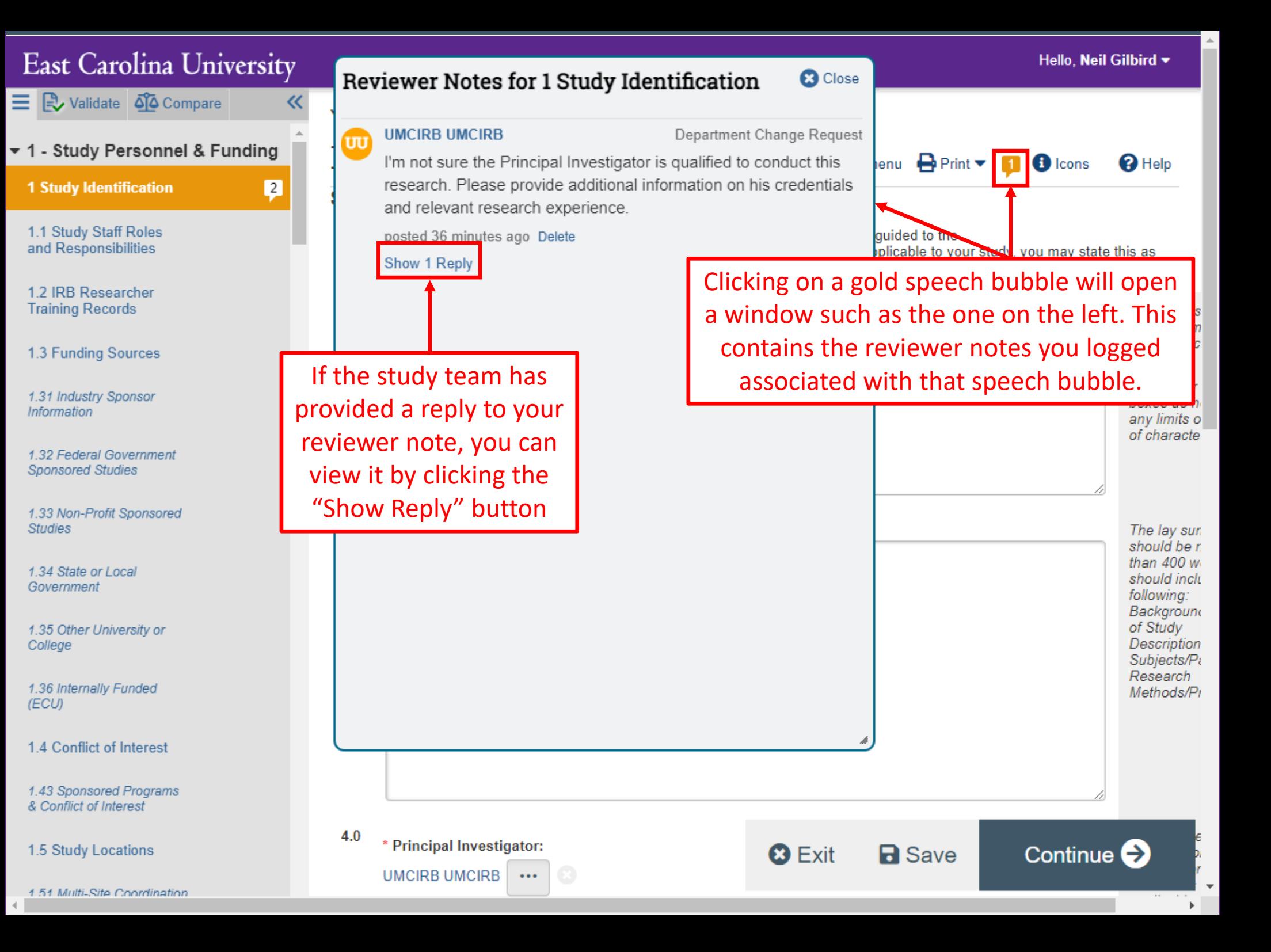

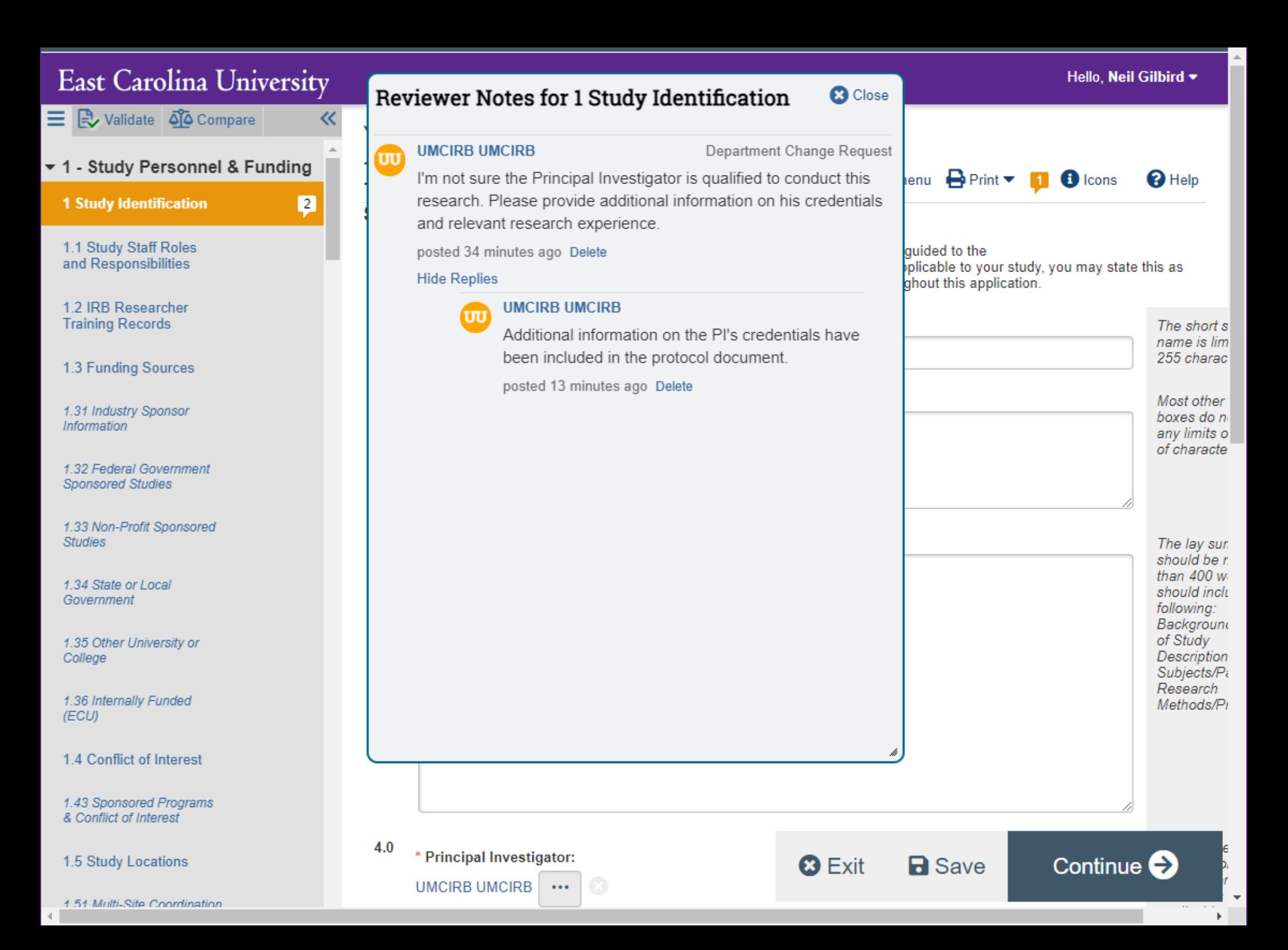

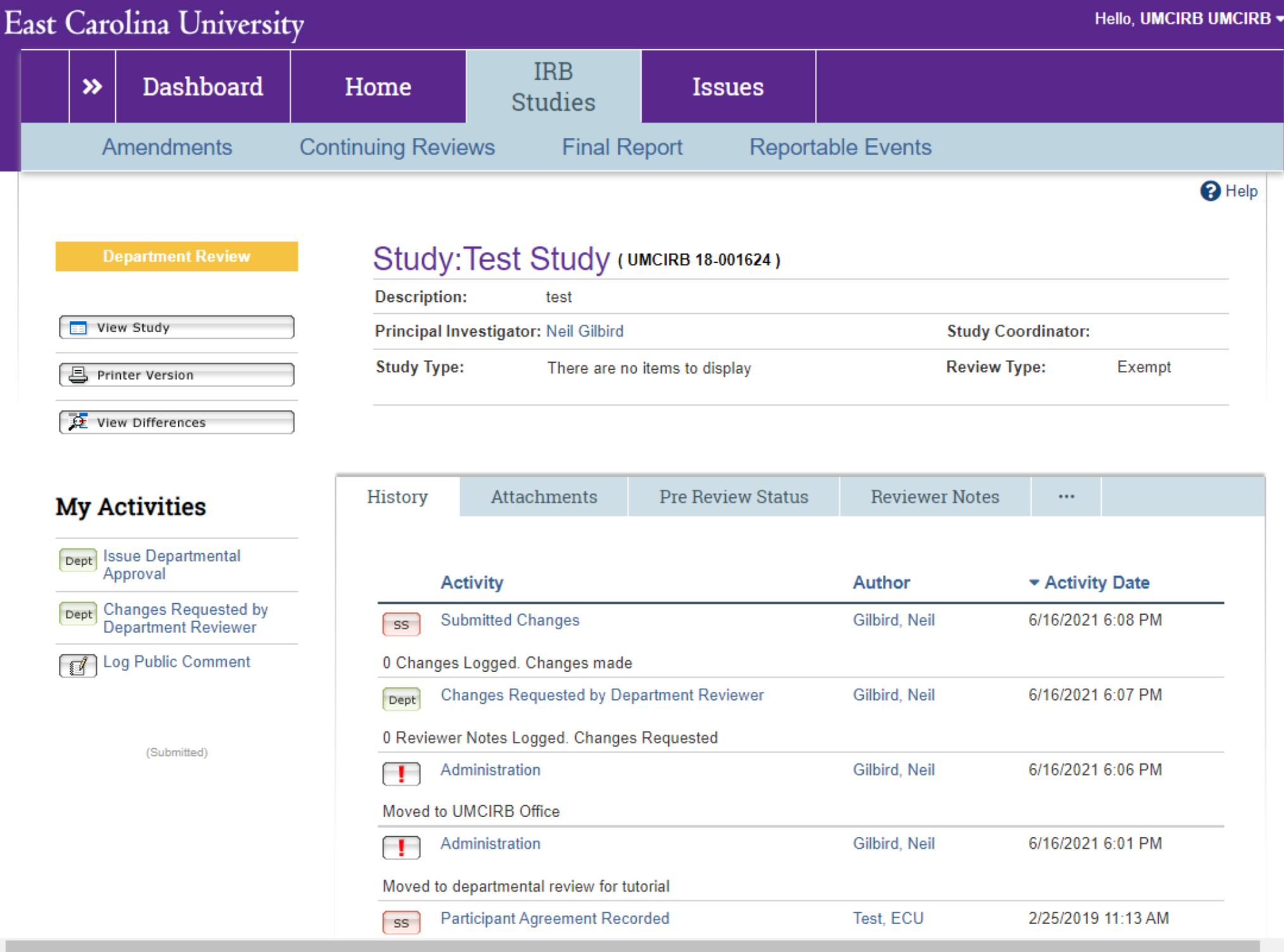

 $\bar{\mathbf{v}}$ 

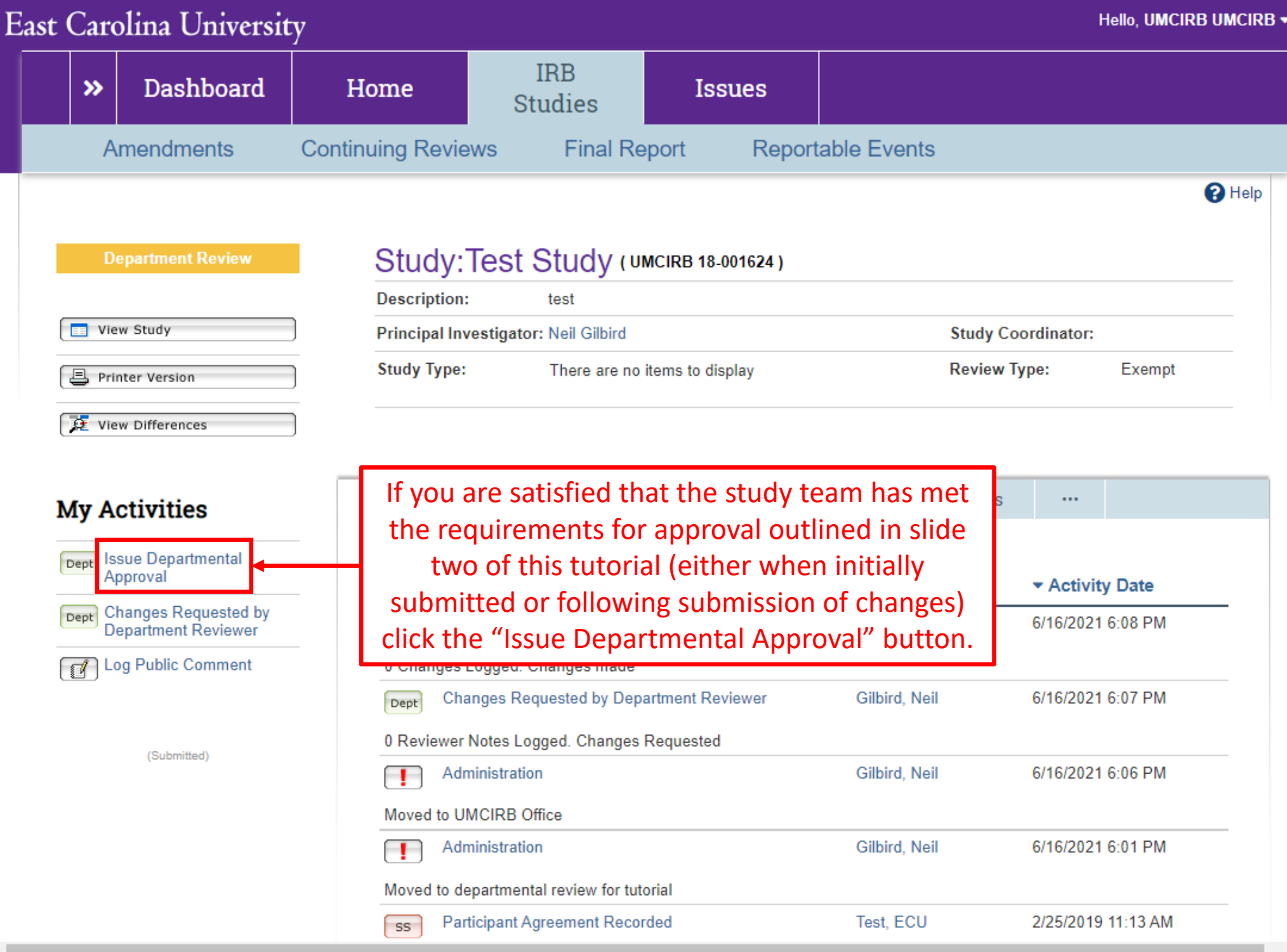

 $\overline{\mathbf{v}}$ 

```
Issue Departmental Approval
```
**Issue Departmental Approval:** 

1. The following is the list of Approval Departments. All the Approval Departments must approve this application before it can be forwarded on in the IRB Review process.

## **Department Name**

**UMCIRB Office** 

By clicking "Okay" below, I am certifying that

- There are adequate resources including space and support personnel available to the Principal Investigator to conduct this study in the proposed manner.
- The Principal Investigator has the appropriate expertise and/or knowledge to conduct the research as proposed; and
- The proposed research is scientifically sound, contributes to the scope and mission of the Department, and, therefore, to that of the University

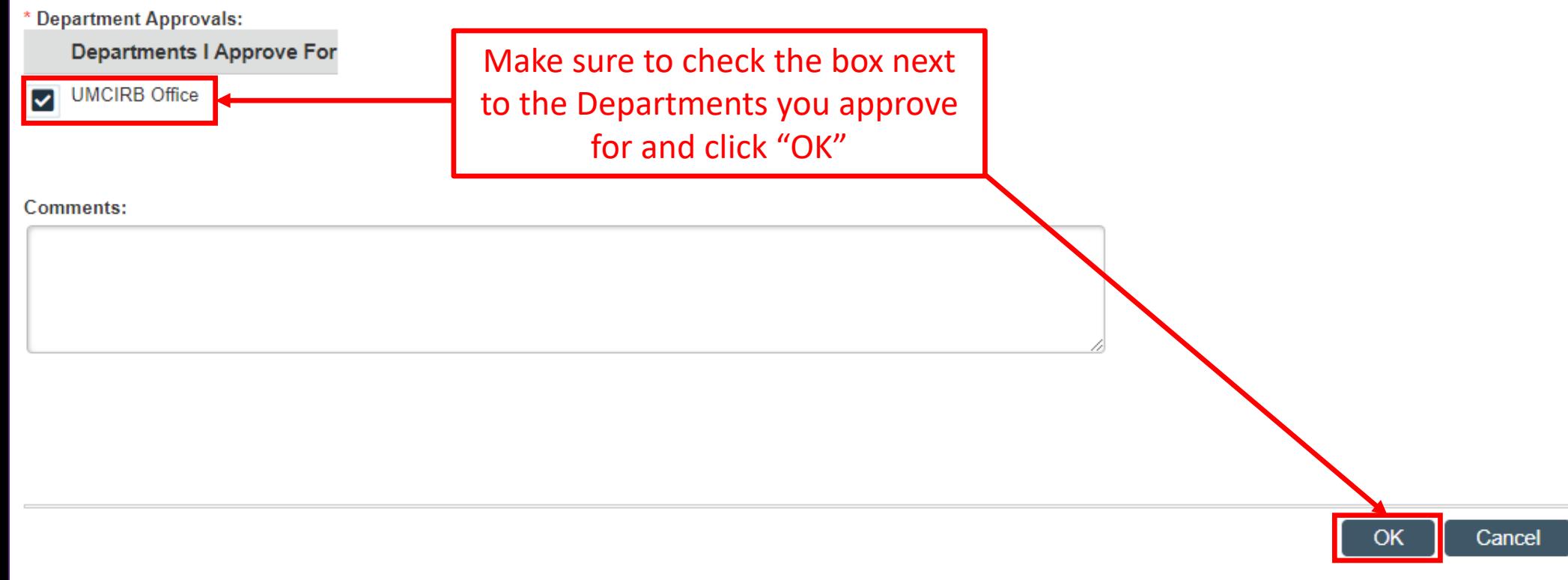